УДК 004.05

## **В. Яцишин, Ю. Фіцай**

(Тернопільський національний технічний університет імені Івана Пулюя)

## **ЗАСІБ ПІДТРИМКИ РОЗГОРТАННЯ «БУДИНКІВ ЯКОСТІ» ПРИ ОПТИМІЗАЦІЇ ВЛАСТИВОСТЕЙ КОМП'ЮТЕРНИХ СИСТЕМ**

Користувацький прикладний інтерфейс web-засобу підтримки методу QFD спроектовано на основі оцінки потреб користувацьких груп та визначеної рольової моделі.

Основними вимогами до користувацького інтерфейсу web-орієнтованого засобу є:

- інтерфейс має бути простим, зручним та інтуїтивно зрозумілим;
- надання можливості редагування первинних джерел даних в довідниках;
- перегляд інформації в довідниках;
- забезпечення інтерфейсу управління проектами;

 забезпечення інтерфейсу введення кореляційних коефіцієнтів та обчислення пріоритетів вимог;

диференціювання інтерфейсу відповідно до ролі користувача.

Користувацькі інтерфейси web-орієнтованого засобу підтримки методу QFD відповідно до призначення можна розділити на три групи:

- відображення вмісту довідників;
- додавання/редагування записів в довіднику;
- збереження кореляційних коефіцієнтів та обчислення пріоритетів вимог.

Інтерфейси відображення використовують табличне представлення для виводу даних із довідника та формують динамічний контент всередині контейнера головної сторінки на основі переданої моделі – списку класів-сутностей. На рис. 1 наведено інтерфейс з атрибутами комп'ютерних систем.

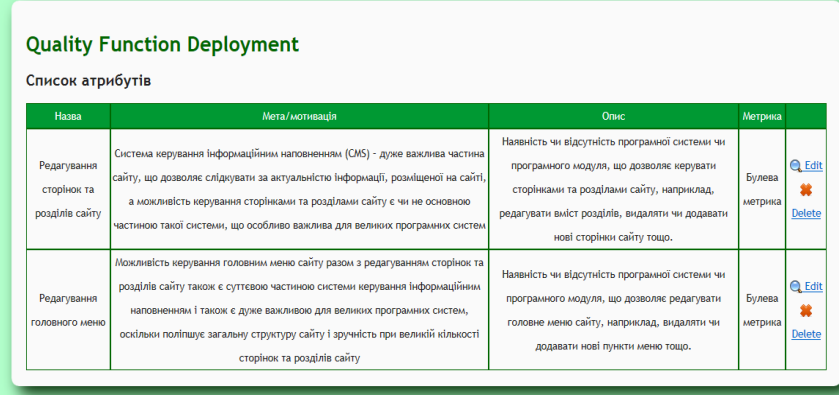

Рис. 1. Відображення списку атрибутів

Крім виведення вмісту табличне відображення надає також елементи для маніпулювання вмістом довідника – гіперпосилання для виклику дій редагування та видалення записів. Усі дії користувача супроводжуються виведенням сервісних повідомлень в разі успіху чи невдачі спроби здійснення операції. Це дозволяє підтримувати інтерактивністю взаємодії із користувачем та зберігати інформативність інтерфейсу.